## OCWでの聴取について

放送大学で放送している授業科目については、放送大学ウェブサイトにてOCW(全15回)テレビ・ラジオまた は授業科目等一覧(1回分のみ)テレビ・ラジオを公開しています。

## **<聴取方法>**

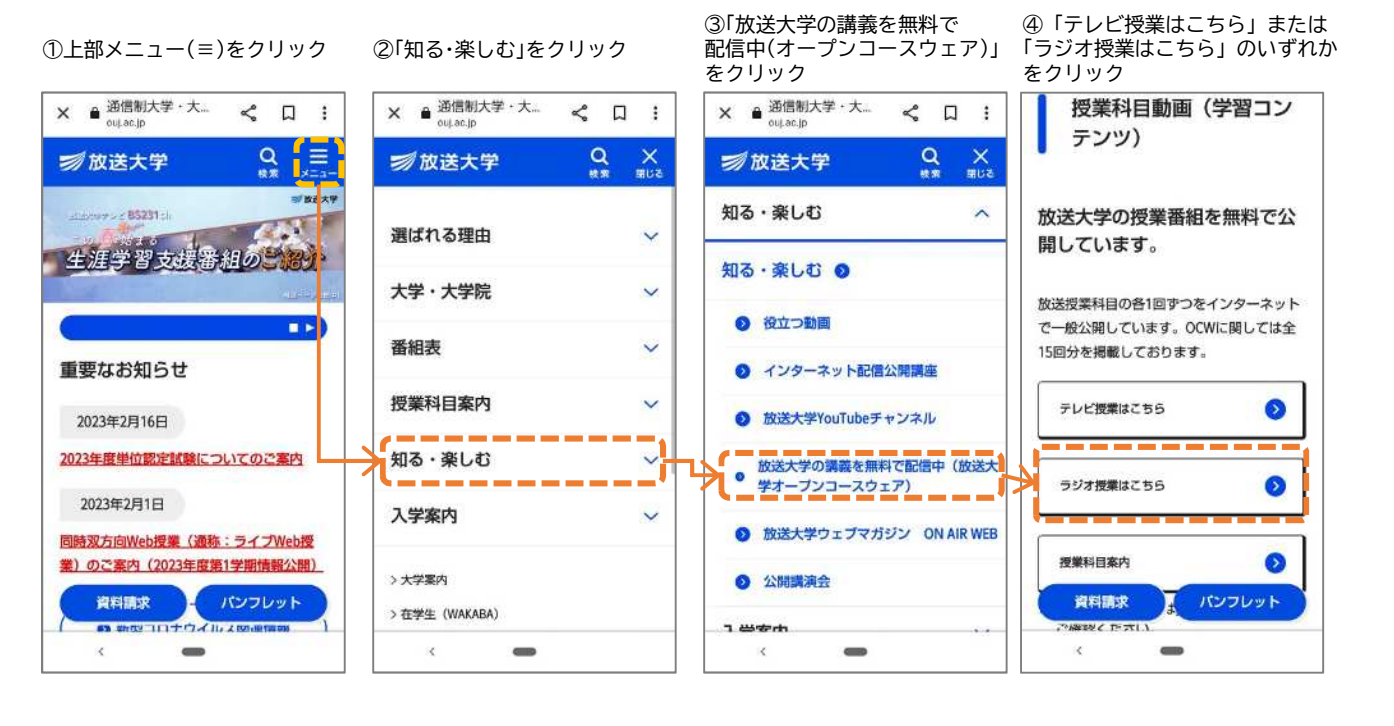

⑤「01 OCW(全15回公開)」または 「02 授業科目等一覧(1回分の

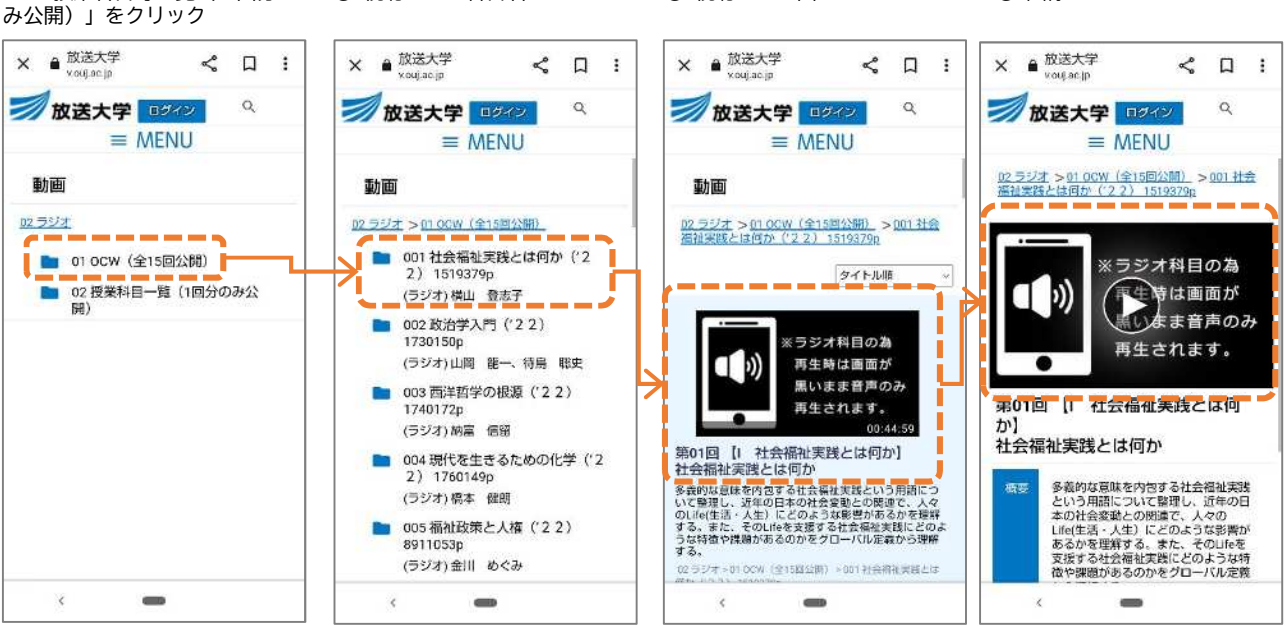

⑥ 視聴したい科目名をクリック ⑦ 視聴したい回をクリック ⑧ 画像をクリック